# **ADTALERTS A step-by-step, quick reference guide for report implementation**

#### *Before implementing ADT Alert Reports***:**

**Sign a Services Agreement with the Indiana Health Information Exchange (IHIE) 1**

**Determine what to measure and/or monitor for quality improvement.** *Example:* **2**

- Readmissions for all patients
- Where patients are admitted and when discharged
- Readmissions for patients within a diagnosis

#### **Engage the EHR vendor 3**

- Inform the vendor of project
- Share the IHIE Implementation Packet
- Understand the vendor's limitations and specialties
- Ensure the vendor can attend the first meeting between the practice and the IHIE

**Engage the clinician 4**

- Explain how clinicians can benefit from ADT Alerts
- Explain how ADT Alerts will improve patient care

**Admission-Discharge-Transfer (ADT) Alerts** are triggered by electronic health records systems at the point of care when patients transition from one provider or healthcare setting to another. These alerts identify the patient along with insight into the patient's care.

When routed through a health information exchange, they alert patient-authorized providers, such as primary care physicians and specialists, with whom the patient has active care relationships. Integrating ADT Alerts into provider workflows is essential for physicians to improve coordinated treatment, cost savings, and patient outcomes.

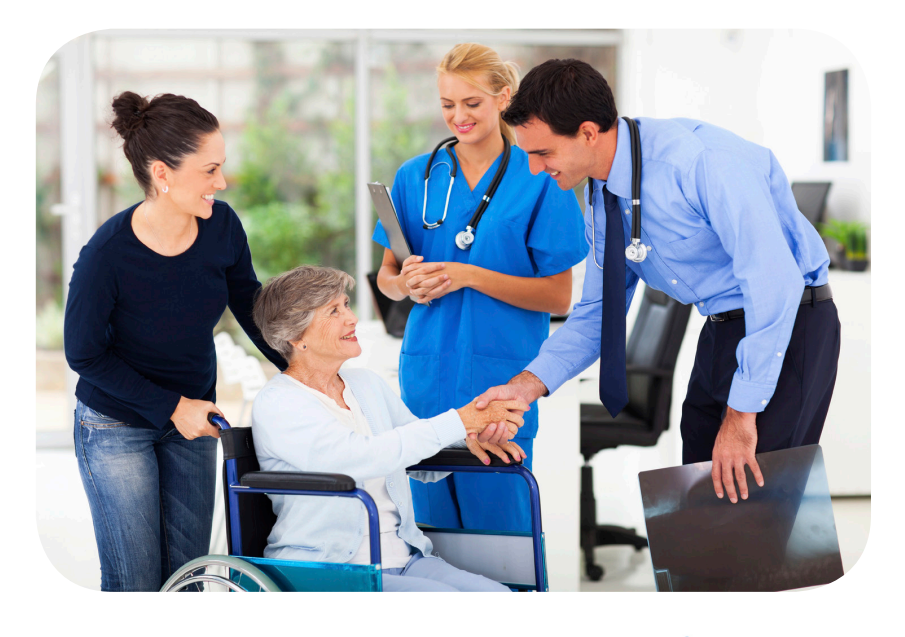

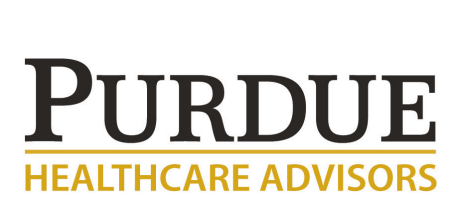

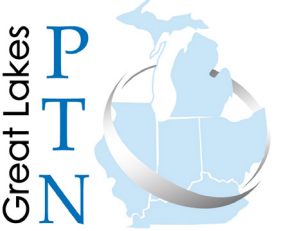

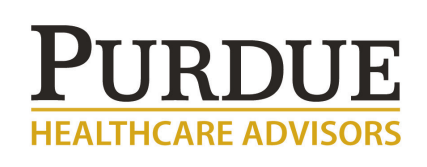

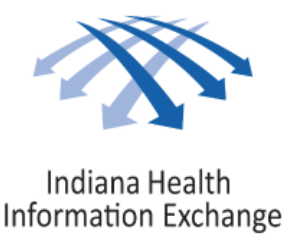

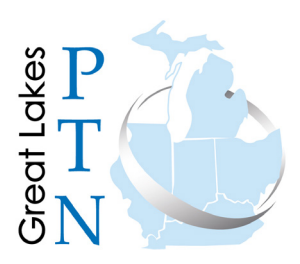

## **IMPLEMENTATION CHECKLIST**

*To begin the process for receiving ADT Alert Reports, follow the checklist below:*

**Provide the name of your practice to the Indiana Health Information Exchange (IHIE), which will generate ADT Alerts Reports. The IHIE will provide you with the patient list file name and the ADT Alerts Report file.**  • You will receive a specification on the file format for both. • Provide to your EHR vendor or person responsible for the patient list. **Compile the Patient List for your practice.**  • The list contains patients that the IHIE will search against for encounters. • During the compilation above, have a resource (probably your EHR vendor) work with the IHIE to set up a secure FTP site to which you will send the final patient list. *This site also is where the ADT Alerts Report will be placed for your retrieval.* **Once the patient list is compiled, email a snippet of the file per the supplied specifications via secure email to the IHIE for approval.**  • Once approved, place the full file in the sFTP site. **You will be notified by IHIE when a file has been placed in the FTP. After the first file, you will have a report automatically placed there on the 2nd day of each month. Confirm that you are able to extract the ADT Alerts Report from the same sFTP site where you placed the Patient List.**

### **QUESTIONS ABOUT IMPLEMENTING ADT ALERT REPORTS?**

Contact your GLPTN Quality Improvement Advisor (QIA)

*The Great Lakes Practice Transformation Network is supported by Funding Opportunity Number CMS-1L1-15-003 from the U.S. Department of Health and Human Services, Centers for Medicare & Medicaid Services.*